#### Scan

#### Mark Greenstreet

#### CpSc 418 - Jan. 20, 2016

## **Objectives**

- Prefix sum
  - Spawning processes.
  - Sending and receiving messages.
- The source code for the examples in this lecture is available here: procs.erl.

## **Prefix Sum**

- Scan is similar to reduce, but every process calculates its cumulative total.
- Example:

```
% prefix_sum: compute prefix sum.
prefix_sum(L) when is_list(L) -> prefix_sum_tr(L, 0).
prefix_sum_tr([], Acc) -> [];
prefix_sum_tr([H | T], Acc) ->
MySum = H+Acc,
[MySum | prefix_sum_tr(T, MySum)].
• Let's try it:
1> examples:prefix_sum([1, 13, 2, -5, 17, 0, 33]).
```

```
1> examples:prefix_sum([1, 13, 2, -5, 17, 0, 33]).
[1,14,16,11,28,28,61]
```

How can we do this in parallel?

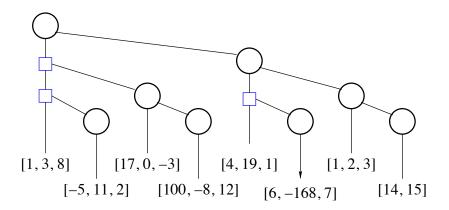

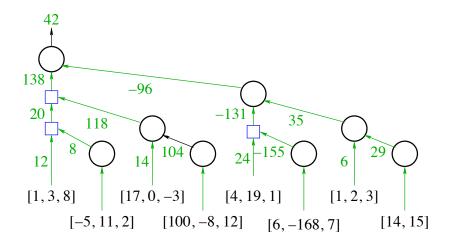

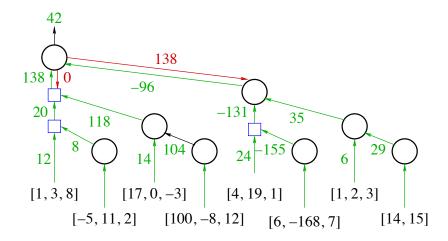

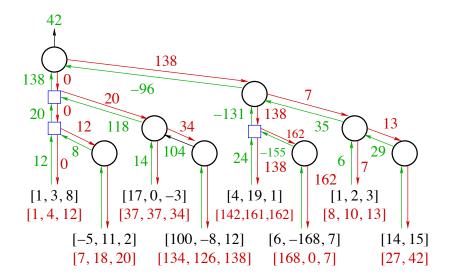

## The Scan Pattern

- It's a parallel version of *mapfold*, e.g. lists:mapfoldl and lists:mapfoldr.
- wtree:scan(Leaf1, Leaf2, Combine, Acc0)
  - Leaf1 (ProcState) -> Value Each worker process computes its Value based on its ProcState.
  - Combine (Left, Right) -> Value Combine values from sub-trees.
  - Leaf2 (ProcState, AccIn) -> ProcState Each worker updates its state using the AccIn value – i.e. the accumulated value of everything to the worker's "left".
  - ► Acc0: The value to use for AccIn for the leftmost nodes in the tree.

#### Scan example: prefix sum

```
prefix_sum_par(W, Key1, Key2) ->
   wtree:scan(W.
      fun (ProcState) -> % Leaf1
         lists:sum(wtree:get(ProcState, Key1)) end,
      fun(ProcState, AccIn) -> % Leaf2
         wtree:put(ProcState, Key2,
            prefix_sum(wtree:get(ProcState, Key1), AccIn)
         ) end.
      fun(Left, Right) -> % Combine
         Left + Right end,
      0 % Acc0
   ).
prefix_sum(L, Acc0) ->
   element(1,
      lists:mapfoldl(fun(X, Y) -> Sum = X+Y, {Sum, Sum} end,
                      Acc0, L).
```

# Prefix Sum Using Scan, example (part 1 of 4)

- Consider the example from <u>slide 4</u>.
  - We'll assume that the original lists for each processes are associated with the key raw\_data.
  - ► We'll store the cummulative sum using the key cooked\_data.
- Leaf1: each worker computes the sum of the elements in its list:
  - Worker 0:

```
Leaf1(ProcState) ->
    lists:sum(wtree:get(ProcState, raw_data)) ->
    lists:sum([1,3,8]) ->
12.
```

Worker 1:

```
Leaf1(ProcState) -> lists:sum([-5,11,2]) -> 8.
```

Worker 2:

```
Leaf1(ProcState) -> lists:sum([17,0,-3]) -> 14.
```

- Workers 3–6: ...
- Worker 7:

```
Leaf1(ProcState) -> lists:sum([14,15]) -> 29.
```

### Prefix Sum Using Scan, example (part 2 of 4)

#### • Combine (upward, first round):

- ▶ Worker 0: Combine (12, 8) -> 20.
- ▶ Worker 2: Combine (14, 104) -> 118.
- ▶ Worker 4: Combine (24, -155) -> -131.
- ▶ Worker 6: Combine (6, 29) -> 35.
- Combine (upward, second round):
  - ▶ Worker 0: Combine (20, 118) -> 138.
  - ▶ Worker 4: Combine (-131, 35) -> -96.
- Combine (upward, final round):
  - ▶ Worker 0: Combine (138, -96) -> 42.
  - This value is returned to the caller of wtree:scan.

# Prefix Sum Using Scan, example (part 3 of 4)

- Combine (downward)
- The root sends AccIn, 0 to the left subtree.
- Each worker that did a combine remembers the arguments from the upward combines, and uses them in the downward sweep. In the code, each upward step is a recursive function call, and each downward step is a return.
- Combine (downward, first round)
  - ▶ Worker 0: Combine(0, 138) -> 138.
  - The 0 is AccIn from the root.
  - The 138 is the stored value from the left subtree.
  - Worker 0 sends this result to its right subtree, worker 4.
- Combine (downward, second round)
  - ▶ Worker 0: Combine (0, 20) -> 20. Send to worker 2.
  - ▶ Worker 4: Combine (138, -131) -> 7. Send to worker 6.
- Combine (downward, third round)
  - ▶ Worker 0: Combine(0, 12) -> 12. Send to worker 1.
  - ▶ Worker 2: Combine (20, 14) -> 34. Send to worker 3.
  - ▶ Worker 4: Combine (138, 24) -> 162. Send to worker 5.
  - ▶ Worker 6: Combine (7, 6) -> 13. Send to worker 7.

#### Prefix Sum Using Scan, example (part 4 of 4)

- Leaf2 (update worker state)
  - Worker 0:

```
Leaf2(ProcState, 0) ->
wtree:put(ProcState, Key2,
        prefix_sum(wtree:get(ProcState, Key1), 0)) ->
wtree:put(ProcState, Key2,
        prefix_sum([1, 3, 8], 0)) ->
wtree:put(ProcState, Key2, [1, 4, 12]).
> Worker 1:
Leaf2(ProcState, 0) ->
wtree:put(ProcState, Key2,
        prefix_sum(wtree:get(ProcState, Key1), 0)) ->
wtree:put(ProcState, Key2,
        prefix_sum([-5, 11, 2], 12)) ->
```

```
wtree:put(ProcState, Key2, [7, 18, 20]).
```

Workers 2–7: ...

# Let's Try It

```
2> W = wtree:create(8).
[<0.65.0>,<0.66.0>,<0.67.0>,<0.68.0>
<0.69.0>,<0.70.0>,<0.71.0>,<0.72.0>]
3> workers:update(W, raw_data,
  [ [1,3,8], [-5,11,2], [17,0,-3], [100,-8,12],
  [4,19,1], [6,-168,7], [1,2,3], [14,15]]).
ok
4> examples:prefix_sum_par(W, raw_data, cooked_data). 42
5> workers:retrieve(W, cooked_data).
[ [1,4,12], [7,18,20], "%%\"", [134,126,138],
  [142,161,162], [168,0,7], "\b\n\r", "\e*"] 6> $37
```

- Likewise, \$" == 34, \$== 8, \$\n == 10, \$\r == 13, \$\e == 27, and \$\* == 42.
- All is well.

## More Examples of scan

- Account balance with interest:
  - Input: a list of transactions, where each transaction can be a deposit (add an amount to the balance), a withdrawal (subtract an amount from the balance), or interest (multiply the balance by an amount). For example:

[{deposit, 100.00}, {withdraw, 5.43}, {withdraw, 27.75}

 Output: the account balance after each transaction. For example, if we assume a starting balance of \$1000.00 in the previous example, we get

[1100.00, 1094.57, 1066.82, 1067.40, ...]

- Delete 3s
  - Given a list that is distributed across NProc processes, delete all 3s, and rebalance the list so each process has roughly the same length sublisth.
  - Solution (sketch):
    - Using scan, each process determines how many 3s preceed its segment, the total list length preceeding it, and the total list length after deleting 3s.
    - ★ Each process deletes its 3s and send portions of its lists and/or receives list portions to rebalance.

# More<sup>2</sup> Examples of scan

- Carry-Lookahead Addition:
  - Given two large integers as a list of bits (or machine words), compute their sum.
    - ★ Note that the "pencil-and-paper" approach works from the least significant bit (or digit, or machine word) and works sequentially to the most-significant bit. This takes O(N) time where N is the number of bits in the work.
  - Carries can be computed using scan.
    - ★ This allows a parallel implementation that adds two integers in O(log N) time.
    - ★ This is how the hardware in your CPU does addition the adder takes O(log N) gate delays to add two, machine words, where N is the number of bits in a word.
- See Principles of Parallel Programming, pp. 119f.
- See homework 2 (later today, I hope).

#### Preview

#### January 22: Architecture Review

 Reading:
 Pacheco, Chapter 2, Sections 2.1 and 2.2.

 January 25:
 Shared-Memory Machines

 Reading:
 Pacheco, Chapter 2, Section 2.3

 January 27:
 Distributed-Memory Machines

 Reading:
 Pacheco, Chapter 2, Sections 2.4 and 2.5.

 January 29:
 Parallel Performance: Speed-up

 Reading:
 Pacheco, Chapter 2, Section 2.6.

 February 1:
 Parallel Performance: Modeling

 February 3:
 Matrix Multiplication

 Reading:
 Lin & Snyder, Chapter 5, pp. 125–133.

### **Review Questions**

- What is scan? Give an example.
- Compare scan with lists:mapfoldl?
- What property must an operator have to be amenable use with scan?
- What are the components of a generalized scan? As an example, what functions do you need to define to use wtree:scan?
- Consider the following variations on the bank account problem:
  - Add a transaction {reset, Balance}, where Balance is a number. The account balance is set to this amount. For example, this can be used to open an account with an initial balance. We'll also assume that a reset can be done at any point in a sequence of transactions.
  - Change interest computations so that the bank charges a daily interest of X% for negative balances, neither charges nor pays interest for positive balances less than \$1000, and pays a daily interest of Y% for positive balances greater than \$1000.
  - For each of these:
    - \* Can the account balance still be computed using scan?
    - \* If yes, explain how to do. If no, explain why it's not possible.